# **funcy Documentation**

*Release 1.7.3*

**Alexander Schepanovski**

**May 13, 2017**

### **Contents**

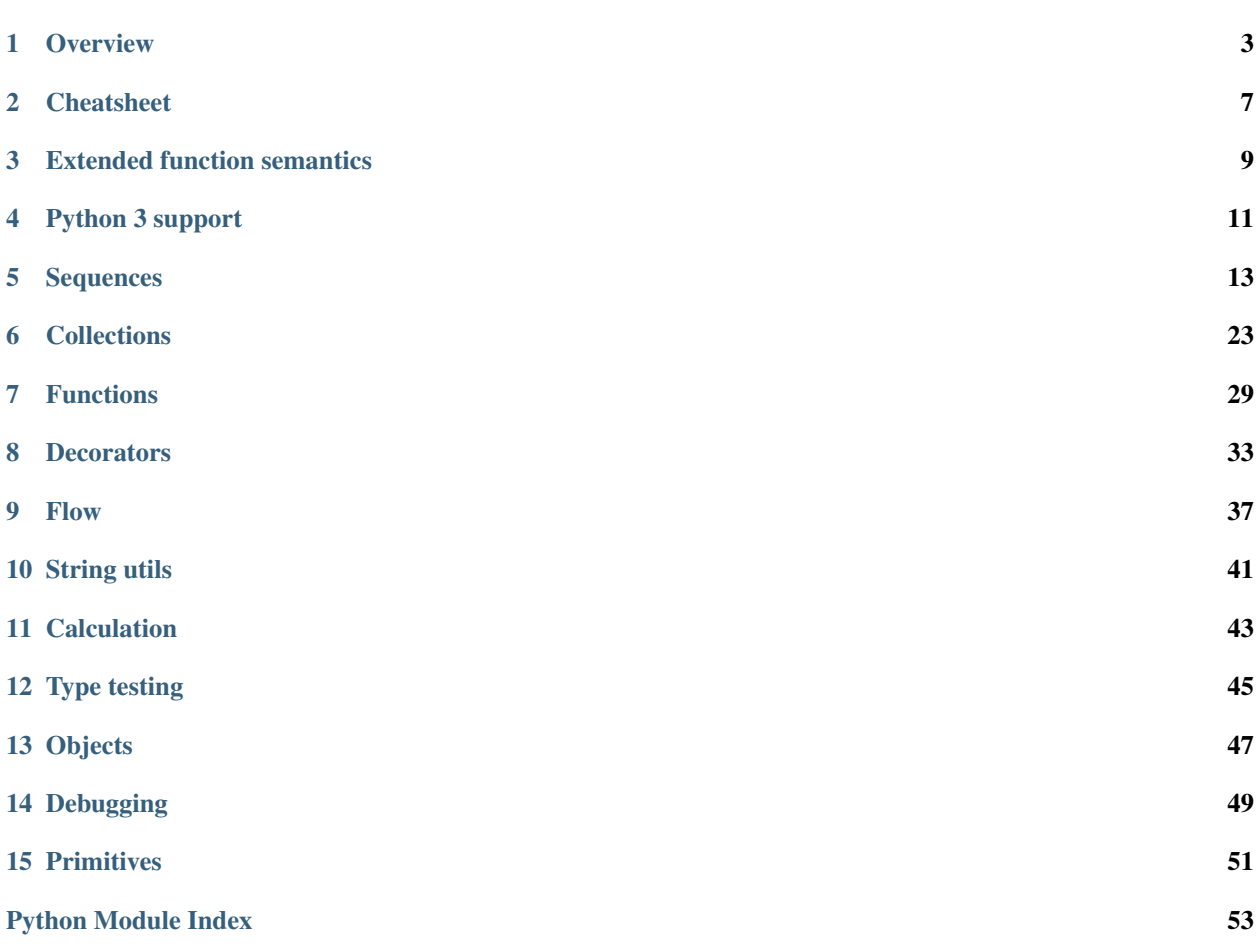

Funcy is designed to be a layer of functional tools over python.

Special topics:

**Overview** 

<span id="page-6-0"></span>Start with:

pip install funcy

Import stuff from funcy to make things happen:

**from funcy import** whatever, you, need

Merge collections of same type (works for dicts, sets, lists, tuples, iterators and even strings):

```
merge(coll1, coll2, coll3, ...)
join(colls)
merge_with(sum, dict1, dict2, ...)
```
Walk through collection, creating its transform (like map but preserves type):

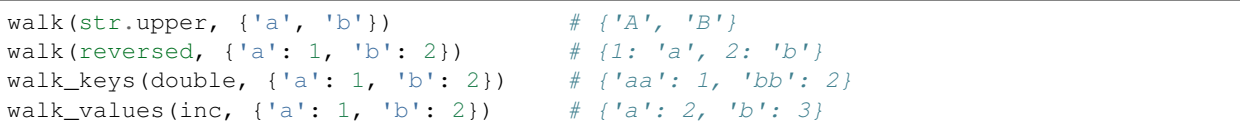

Select a part of collection:

```
select(even, {1,2,3,10,20}) # {2,10,20}
select(r'^a', ('a','b','ab','ba')) \qquad \qquad # \, ('a', 'ab')select_keys(callable, {str: '', None: None}) # {str: ''}
compact({2, None, 1, 0}) # {1,2}
```
Manipulate sequences:

```
take(4, iterate(double, 1)) # [1, 2, 4, 8]first(drop(3, count(10))) \# 13
remove(even, [1, 2, 3]) # [1, 3]concat([1, 2], [5, 6]) # [1, 2, 5, 6]
```

```
cat(map(range, range(4))) # [0, 0, 1, 0, 1, 2]mapcat(range, range(4)) # sameflatten(nested_structure) # flat_list
distinct('abacbdd') # list('abcd')
split(odd, range(5)) \# ([1, 3], [0, 2, 4])split_at(2, range(5)) # ([0, 1], [2, 3, 4])group_by(mod3, range(5)) \# {0: [0, 3], 1: [1, 4], 2: [2]}
partition(2, range(5)) \# [[0, 1], [2, 3]]
chunks(2, range(5)) \# [[0, 1], [2, 3], [4]]
pairwise(range(5)) \# iter: [0, 1], [1, 2], ...
```
#### And functions:

```
partial(add, 1) # inc
curry (add) (1) (2) # 3compose(inc, double)(10) # 21
complement(even) # odd
all_fn(isa(int), even) # is_even_int
one_third = rpartial(operator.div, 3.0)
has_suffix = rcurry(str.endswith)
```
#### Create decorators easily:

```
@decorator
def log(call):
  print call._func.__name__, call._args
   return call()
```
#### Abstract control flow:

```
walk_values(silent(int), {'a': '1', 'b': 'no'})
# => {'a': 1, 'b': None}
@once
def initialize():
   "..."
with suppress(OSError):
   os.remove('some.file')
@ignore(ErrorRateExceeded)
@limit_error_rate(fails=5, timeout=60)
@retry(tries=2, errors=(HttpError, ServiceDown))
def some_unreliable_action(...):
   "..."
class MyUser(AbstractBaseUser):
   @cached_property
   def public_phones(self):
       return self.phones.filter(public=True)
```
Ease debugging:

squares =  $\{ \tan(x, 'x') : \tan(x * x, 'x^2') \text{ for } x \text{ in } [3, 4] \}$ # x: 3

```
# x^2: 9
# \ldots@print_exits
def some_func(...):
   \frac{1}{2} ... \frac{1}{2} ...
@log_calls(log.info, errors=False)
@log_errors(log.exception)
def some_suspicious_function(...):
    \frac{m}{2}..."
with print_durations('Creating models'):
   Model.objects.create(...)
    # ...
# 10.2 ms in Creating models
```
### Cheatsheet

<span id="page-10-0"></span>Hover over function to get its description.

## **Sequences**

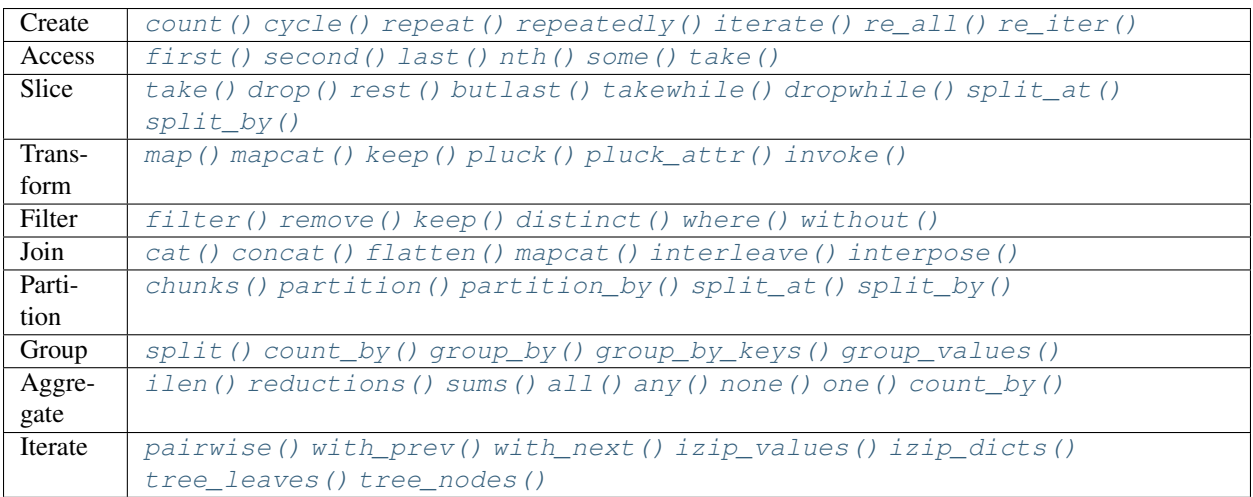

### <span id="page-11-0"></span>**Collections**

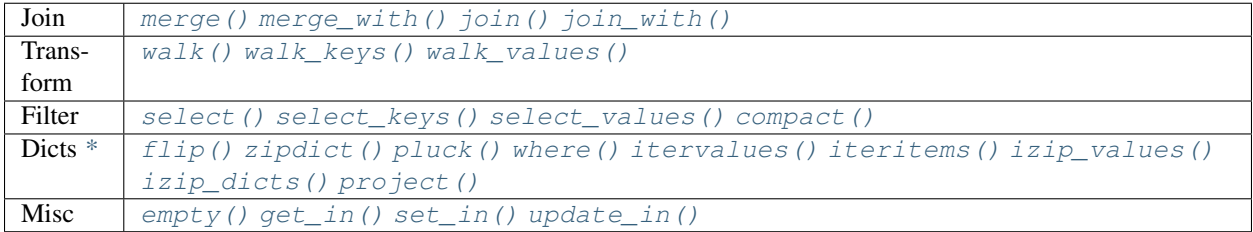

## **Functions**

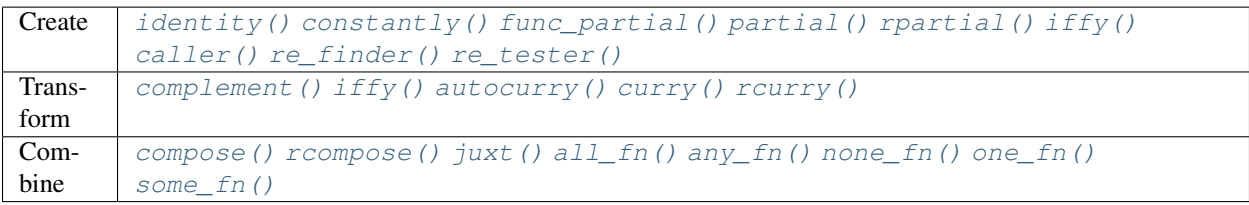

## **Other topics**

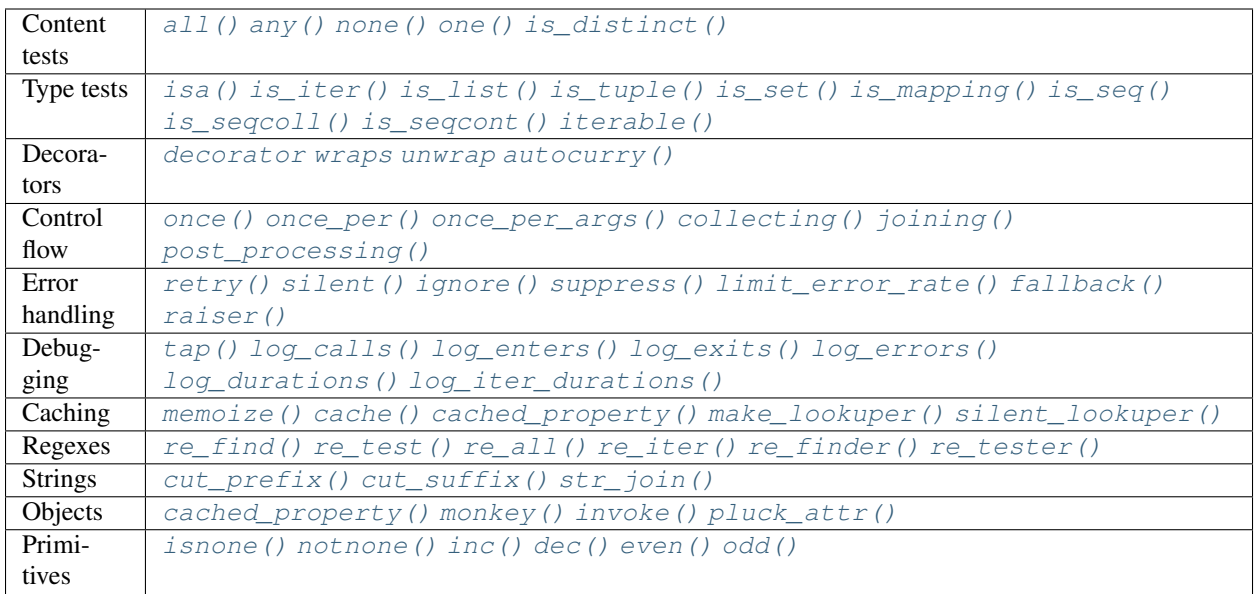

### Extended function semantics

<span id="page-12-0"></span>Many of funcy functions expecting predicate or mapping function as an argument can take something uncallable instead of it with semantics described in this table:

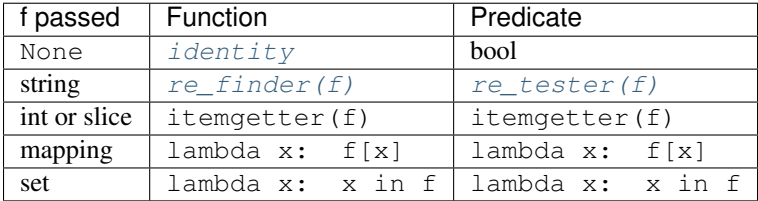

### **Supporting functions**

Here is a full list of functions supporting extended function semantics:

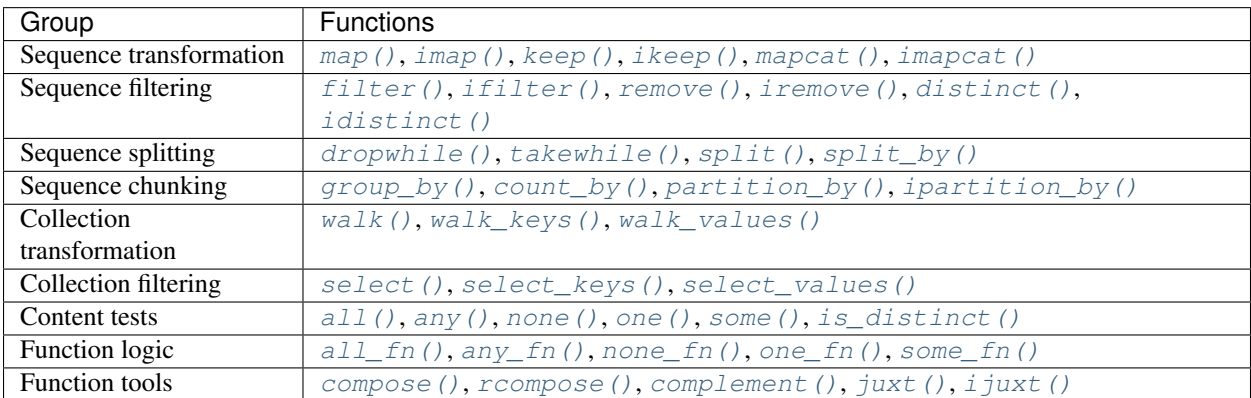

Python 3 support

<span id="page-14-0"></span>Funcy works with python 3 as of version 0.9. However, it has slightly different interface. It follows python 3 convention of "iterator by default" for utilities like [map\(\)](#page-20-0),  $filter()$  and such. When funcy has two versions of utility (list and iterator) they are named like  $keep()$  and  $keep()$  in python 2 and  $1keep()$  and  $keep()$  in python 3. You can look up a full table of differently named functions below.

### **Writing cross-python code**

You can do that two ways: writing python 2 code that works in python 3 or vice versa. You can import python 2 or 3 style functions from funcy.py2 or funcy.py3:

```
from funcy.py2 import whatever, you, need
# write python 2 style code here
from funcy.py3 import whatever, you, need
# write python 3 style code here
```
You can even import [map\(\)](#page-20-0), [imap\(\)](#page-20-0), [filter\(\)](#page-20-2), [ifilter\(\)](#page-20-2), [zip\(\)](https://docs.python.org/2/library/functions.html#zip) and [izip\(\)](https://docs.python.org/2/library/itertools.html#itertools.izip).

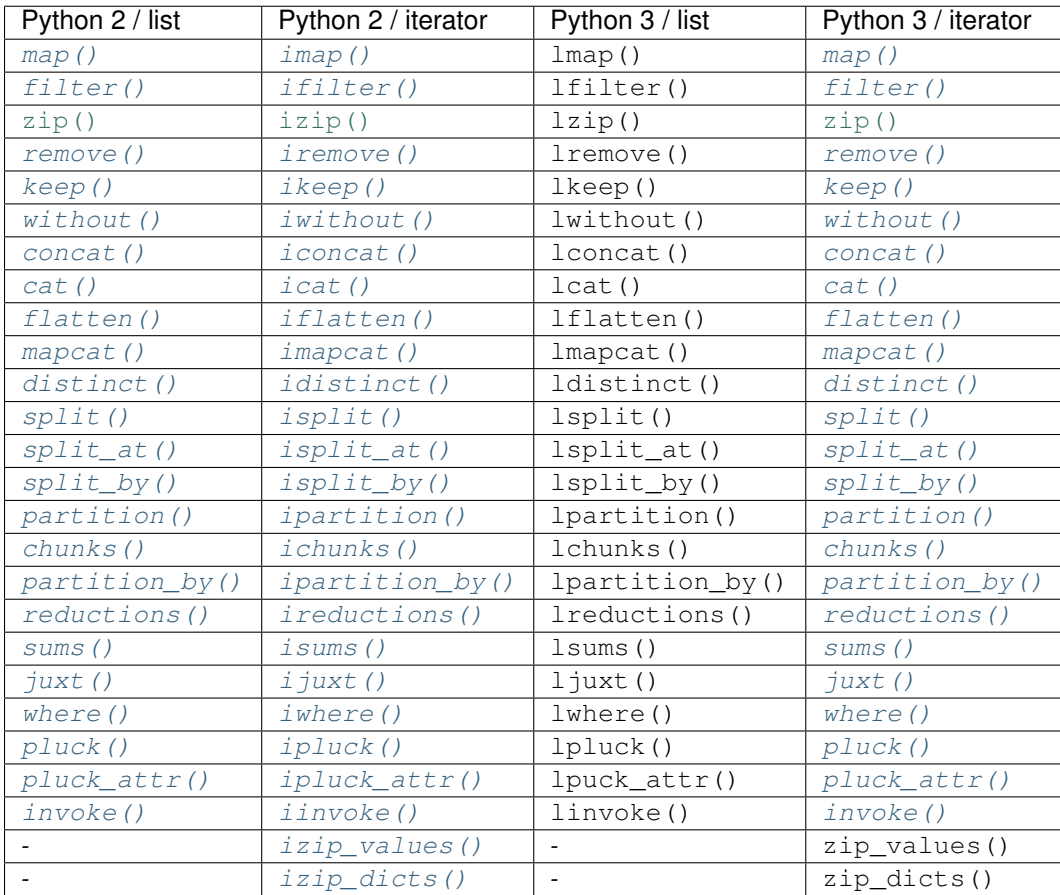

## **Full table of python dependent function names**

Contents:

### **Sequences**

<span id="page-16-3"></span><span id="page-16-0"></span>This functions are aimed at manipulating finite and infinite sequences of values. Some functions have two flavors: one returning list and other returning possibly infinite iterator, the latter ones follow convention of prepending i before list-returning function name.

When working with sequences, see also [itertools](https://docs.python.org/2/library/itertools.html#module-itertools) standard module. Funcy reexports and aliases some functions from it.

### **Generate**

<span id="page-16-2"></span>**repeat** (*item* $[, n]$ )

Makes an iterator yielding item for n times or indefinitely if n is omitted. [repeat\(\)](#page-16-2) simply repeat given value, when you need to reevaluate something repeatedly use  $repeatedly()$  instead.

When you just need a length n list or tuple of item you can use:

[item]  $\star$  n # or  $(item.) * n$ 

```
count(start=0, step=1)
```
Makes infinite iterator of values: start, start + step, start +  $2*step$ , ...

Could be used to generate sequence:

imap(**lambda** x: x \*\* 2, count(1))  $# \rightarrow 1, 4, 9, 16, \ldots$ 

Or annotate sequence using  $zip()$  or  $izip()$ :

```
zip(count(), 'abcd')
\# \rightarrow [(0, 'a'), (1, 'b'), (2, 'c'), (3, 'd')]# print code with BASIC-style numbered lines
```

```
for line in izip(count(10, 10), code.splitlines()):
   print '%d %s' % line
```
See also [enumerate\(\)](https://docs.python.org/2/library/functions.html#enumerate) and original [itertools.count\(\)](https://docs.python.org/2/library/itertools.html#itertools.count) documentation.

#### <span id="page-17-0"></span>**cycle**(*seq*)

Cycles passed seq indefinitely returning its elements one by one.

Useful when you need to cyclically decorate some sequence:

```
for n, parity in izip(count(), cycle(['even', 'odd'])):
   print '%d is %s' % (n, parity)
```
#### <span id="page-17-1"></span>**repeatedly**  $(f, n)$

Takes a function of no args, presumably with side effects, and returns an infinite (or length n if supplied) iterator of calls to it.

For example, this call can be used to generate 10 random numbers:

repeatedly(random.random, 10)

Or one can create a length n list of freshly-created objects of same type:

```
repeatedly(list, n)
```
#### <span id="page-17-2"></span>**iterate** $(f, x)$

Returns an infinite iterator of  $x$ ,  $f(x)$ ,  $f(f(x))$ , ... etc.

Most common use is to generate some recursive sequence:

iterate(inc, 5)  $# \rightarrow 5, 6, 7, 8, 9, \ldots$ iterate(**lambda** x:  $x \times 2$ , 1)  $# \rightarrow 1, 2, 4, 8, 16, \ldots$ step =  $lambda (a, b)$ : (b,  $a + b$ ) imap(first, iterate(step, (0, 1)))  $# \rightarrow 0, 1, 1, 2, 3, 5, 8, ...$  (Fibonacci sequence)

### **Manipulate**

This section provides some robust tools for sequence slicing. Consider [Slicings](https://docs.python.org/2/reference/expressions.html#slicings) or [itertools.islice\(\)](https://docs.python.org/2/library/itertools.html#itertools.islice) for more generic cases.

<span id="page-17-3"></span>**take**(*n*, *seq*)

Returns a list of the first n items in the sequence, or all items if there are fewer than n.

take(3,  $[2, 3, 4, 5]$ ) #  $[2, 3, 4]$ take(3, count(5))  $\#$  [5, 6, 7] take(3, 'ab')  $# [ 'a', 'b']$ 

<span id="page-17-4"></span>**drop**(*n*, *seq*)

Skips first n items in the sequence, returning iterator yielding rest of its items.

```
drop(3, [2, 3, 4, 5]) # iter([5])
drop(3, count(5)) # count(8)drop(3, 'ab') # empty iterator
```
<span id="page-18-0"></span>**first**(*seq*)

Returns the first item in the sequence. Returns None if the sequence is empty. Typical usage is choosing first of some generated variants:

```
# Get a text message of first failed validation rule
fail = first(rule.text for rule in rules if not rule.test(instance))
# Use simple pattern matching to construct form field widget
TYPE_TO_WIDGET = (
   [lambda f: f.choices, lambda f: Select(choices=f.choices)],
   [lambda f: f.type == 'int', lambda f: TextInput(coerce=int)],
   [lambda f: f.type == 'string', lambda f: TextInput()],
   [lambda f: f.type == 'text', lambda f: Textarea()],
    [lambda f: f.type == 'boolean', lambda f: Checkbox(f.label)],
)
return first(do(field) for cond, do in TYPE_TO_WIDGET if cond(field))
```
Other common use case is passing to  $map()$  or [imap\(\)](https://docs.python.org/2/library/itertools.html#itertools.imap). See last example in  $iterate()$  for such example.

<span id="page-18-1"></span>**second**(*seq*)

Returns the second item in given sequence. Returns None if there are less than two items in it.

Could come in handy with sequences of pairs, e.g. [dict.items\(\)](https://docs.python.org/2/library/stdtypes.html#dict.items). Following code extract values of a dict sorted by keys:

map(second, sorted(some\_dict.items()))

And this line constructs an ordered by value dict from a plain one:

OrderedDict(sorted(plain\_dict.items(), key=second))

<span id="page-18-3"></span>**nth**(*n*, *seq*)

Returns nth item in sequence or None if no one exists. Items are counted from 0, so it's like indexed access but works for iterators. E.g. here is how one can get 6th line of *some\_file*:

nth(5, repeatedly(open('some\_file').readline))

<span id="page-18-2"></span>**last**(*seq*)

Returns the last item in the sequence. Returns None if the sequence is empty. Tries to be efficient when sequence supports indexed or reversed access and fallbacks to iterating over it if not.

<span id="page-18-4"></span>**rest**(*seq*)

Skips first item in the sequence, returning iterator starting just after it. A shortcut for  $\text{drop}(1, \text{seg})$ .

<span id="page-18-5"></span>**butlast**(*seq*)

Returns an iterator of all elements of the sequence but last.

<span id="page-18-6"></span>**ilen**(*seq*)

Calculates length of iterator. Will consume it or hang up if it's infinite.

Especially useful in conjunction with filtering or slicing functions, for example, this way one can find common start length of two strings:

ilen(takewhile( $lambda (x, y)$ :  $x == y, zip(s1, s2))$ )

### <span id="page-19-7"></span>**Unite**

```
concat(*seqs)
iconcat(*seqs)
```
Concats several sequences into one.  $i \text{concat}(t)$  returns an iterator yielding concatenation.

```
iconcat()itertools.chain().
```
<span id="page-19-0"></span>**cat**(*seqs*)

```
icat(seqs)
```
Concatenates passed sequences. Useful when dealing with sequence of sequences, see  $concat()$  or  $i$  concat () to join just a few sequences.

Flattening of various nested sequences is most common use:

```
# Flatten two level deep list
cat(list_of_lists)
# Get a flat html of errors of a form
errors = icat(inline.errors() for inline in form)
error\_text = '<br>'>.join(errors)# Brace expansion on product of sums
# (a + b)(t + pq)x == atx + apqx + btx + bpqxterms = [['a', 'b'], ['t', 'pq'], ['x']]
map(cat, product(*terms))
# [list('atx'), list('apqx'), list('btx'), list('bpqx')]
```
[icat\(\)](#page-19-0) is an alias for [itertools.chain.from\\_iterable\(\)](https://docs.python.org/2/library/itertools.html#itertools.chain.from_iterable).

#### <span id="page-19-2"></span>**flatten**(*seq*, *follow=is\_seqcont*)

**iflatten**(*seq*, *follow=is\_seqcont*)

Flattens arbitrary nested sequence of values and other sequences. follow argument determines whether to unpack each item. By default it dives into lists, tuples and iterators, see is sequent () for further explanation.

See also cat () or icat () if you need to flatten strictly two-level sequence of sequences.

#### <span id="page-19-5"></span>**tree\_leaves**(*root*, *follow=is\_seqcont*, *children=iter*)

**itree\_leaves**(*root*, *follow=is\_seqcont*, *children=iter*)

A way to list or iterate over all the tree leaves. E.g. this is how you can list all descendants of a class:

tree\_leaves(Base, children=type.\_\_subclasses\_\_, follow=type.\_\_subclasses\_\_)

#### <span id="page-19-6"></span>**tree\_nodes**(*root*, *follow=is\_seqcont*, *children=iter*)

**itree\_nodes**(*root*, *follow=is\_seqcont*, *children=iter*)

A way to list or iterate over all the tree nodes. E.g. this is how you can list all classes in hierarchy:

```
tree_nodes(Base, children=type.__subclasses__, follow=type.__subclasses__)
```
#### <span id="page-19-3"></span>**interleave**(*\*seqs*)

Returns an iterator yielding first item in each sequence, then second and so on until some sequence ends. Numbers of items taken from all sequences are always equal.

#### <span id="page-19-4"></span>**interpose**(*sep*, *seq*)

Returns an iterator yielding elements of seq separated by sep.

Helpful when  $str.$  join() is not good enough. This code is a part of translator working with operation node:

```
def visit_BoolOp(self, node):
   # ... do generic visit
   node.code = mapcat(translate, interpose(node.op, node.values))
```
### **Transform and filter**

Most of functions in this section support *[Extended function semantics](#page-12-0)*. Among other things it allows to rewrite examples using [re\\_tester\(\)](#page-45-0) and [re\\_finder\(\)](#page-44-2) tighter.

```
map(f, seq)imap(f, seq)
```
Extended versions of [map\(\)](https://docs.python.org/2/library/functions.html#map) and [imap\(\)](https://docs.python.org/2/library/itertools.html#itertools.imap).

```
filter(pred, seq)
ifilter(pred, seq)
   filter()ifilter().
```

```
remove(pred, seq)
```
**iremove**(*pred*, *seq*)

Return a list or an iterator of items of  $\sec \theta$  that result in false when passed to pred. The results of this functions complement results of standard  $filter()$  and [ifilter\(\)](https://docs.python.org/2/library/itertools.html#itertools.ifilter).

A handy use is passing  $re$   $tester()$  result as pred. For example, this code removes any whitespace-only lines from list:

```
remove(re_tester('^\s+$'), lines)
```
Note, you can rewrite it shorter using *[Extended function semantics](#page-12-0)*:

```
remove('^\s+$', lines)
```
<span id="page-20-1"></span>**keep** ( $[f]$ , *seq*) **ikeep**( $|f|$ , *seq*)

> Maps seq with given function and then filters out falsy elements. Simply filters seq when f is absent. In fact these functions are just handy shortcuts:

```
keep(f, seq) == filter(bool, map(f, seq))keep (seq) == filter(bool, seq)
ikeep(f, seq) == ifilter(bool, imap(f, seq))
ikeep(seq) == ifilter(bool, seq)
```
Natural use case for  $keep()$  is data extraction or recognition that could eventually fail:

```
# Extract numbers from words
keep(re_finder(r'\d+'), words)
# Recognize as many colors by name as possible
keep(COLOR_BY_NAME.get, color_names)
```
An iterator version can be useful when you don't need or not sure you need the whole sequence. For example, you can use  $first() - ikeep()$  $first() - ikeep()$  $first() - ikeep()$  combo to find out first match:

first(ikeep(COLOR\_BY\_NAME.get, color\_name\_candidates))

<span id="page-21-5"></span>Alternatively, you can do the same with  $some()$  and  $imen()$ .

One argument variant is a simple tool to keep your data free of falsy junk. This one returns non-empty description lines:

```
keep(description.splitlines())
```
Other common case is using generator expression instead of mapping function. Consider these two lines:

```
keep(f.name for f in fields) # sugar generator expression
keep(attrgetter('name'), fields) # pure functions
```
<span id="page-21-2"></span>**mapcat**(*f*, *\*seqs*)

**imapcat**(*f*, *\*seqs*)

Maps given sequence(s) and then concatenates results, essentially a shortcut for cat (map  $(f, *seqs)$ ). Come in handy when extracting multiple values from every sequence item or transforming nested sequences:

```
# Get all the lines of all the texts in single flat list
mapcat(str.splitlines, bunch_of_texts)
# Extract all numbers from strings
mapcat(partial(re_all, r'\d+'), bunch_of_strings)
```
#### <span id="page-21-3"></span>**without**(*seq*, *\*items*)

**iwithout**(*seq*, *\*items*)

Returns sequence without items specified, preserves order. Designed to work with a few items, this allows removing unhashable objects:

```
no_empty_lists = without(lists, [])
```
In case of large amount of unwanted elements one can use  $\text{remove}($ :

remove(set(unwanted\_elements), seq)

Or simple set difference if order of sequence is irrelevant.

### **Split and chunk**

<span id="page-21-4"></span>**split**(*pred*, *seq*)

**isplit**(*pred*, *seq*)

Splits sequence items which pass predicate from the ones that don't, essentially returning a tuple filter(pred, seq), remove(pred, seq).

For example, this way one can separate private attributes of an instance from public ones:

```
private, public = split(re_tester('^_'), dir(instance))
```
Split absolute and relative urls using extended predicate semantics:

absolute, relative =  $split(r'^{\text{th}})$ ;//', urls)

```
split_at(n, seq)
```

```
isplit_at(n, seq)
```
Splits sequence at given position, returning a tuple of its start and tail.

<span id="page-21-1"></span>**split\_by**(*pred*, *seq*)

#### <span id="page-22-6"></span>**isplit\_by**(*pred*, *seq*)

Splits start of sequence, consisting of items passing predicate, from the rest of it. Works similar to takewhile(pred, seq), dropwhile(pred, seq), but returns lists and works with iterator seq correctly:

```
split_by(bool, iter([-2, -1, 0, 1, 2]))# [-2, -1], [0, 1, 2]
```
#### <span id="page-22-0"></span>**takewhile**([*pred* ], *seq*)

Yeilds elements of seq as long as they pass pred. Stops on first one which makes predicate falsy:

```
# Extract first paragraph of text
takewhile(re_tester(r' \), text.splitlines())
# Build path from node to tree root
takewhile(bool, iterate(attrgetter('parent'), node))
```
#### <span id="page-22-1"></span>**dropwhile**([*pred* ], *seq*)

This is a mirror of  $takewhile()$ . Skips elements of given sequence while pred is true and yields the rest of it:

```
# Skip leading whitespace-only lines
dropwhile(re_tester('^\s*$'), text_lines)
```
#### <span id="page-22-3"></span>**group\_by**(*f*, *seq*)

Groups elements of  $\sec$  keyed by the result of  $\epsilon$ . The value at each key will be a list of the corresponding elements, in the order they appear in seq. Returns defaultdict (list).

```
stats = group by(len, [ 'a', 'ab', 'b'])
stats[1] # \rightarrow \text{I}'a', 'b']stats[2] # \rightarrow ['ab']
stats[3] # \rightarrow [], since stats is defaultdict
```
One can use  $split()$  when grouping by boolean predicate. See also [itertools.groupby\(\)](https://docs.python.org/2/library/itertools.html#itertools.groupby).

#### <span id="page-22-4"></span>**group\_by\_keys**(*get\_keys*, *seq*)

Groups elements of seq having multiple keys each into [defaultdict\(list\)](https://docs.python.org/2/library/collections.html#collections.defaultdict). Can be used to reverse grouping:

```
posts_by_tag = group_by_keys(attrgetter(tags), posts)
sentences_with_word = group_by_keys(str.split, sentences)
```
#### <span id="page-22-5"></span>**group\_values**(*seq*)

Groups values of  $(key, value)$  pairs. May think of it like  $dict()$  but collecting collisions:

```
group_values(keep(r'<sup>---</sup>(\w+)=(.+)', sys.argv))
```
### <span id="page-22-2"></span>**partition**  $(n$ , *step*  $\vert$ *, seq*)

**ipartition**  $(n)$ , *step*  $\vert$ , *seq*)

Returns a list of lists of n items each, at offsets step apart. If step is not supplied, defaults to n, i.e. the partitions do not overlap. Returns only full length-n partitions, in case there are not enough elements for last partition they are ignored.

Most common use is deflattening data:

```
# Make a dict from flat list of pairs
dict(ipartition(2, flat_list_of_pairs))
```

```
Structure user credentials
{id: (name, password) for id, name, password in ipartition(3, users)}
```
A three argument variant of  $partition()$  can be used to process sequence items in context of their neighbors:

```
# Smooth data by averaging out with a sliding window
[sum(window) / n for window in ipartition(n, 1, data_points)]
```
Also look at  $pairwise()$  for similar use. Other use of  $partition()$  is processing sequence of data elements or jobs in chunks, but take a look at  $\textit{chunks}(t)$  for that.

#### <span id="page-23-1"></span>**chunks**  $(n$ , *step*  $\left|$ , *seq*) **ichunks**  $(n$ , *step*  $\vert$ , *seq*)

Returns a list of lists like  $partition()$ , but may include partitions with fewer than n items at the end:

```
chunks(2, 'abcde')
# \rightarrow [ 'ab', 'cd', 'ed', 'e' ] )chunks(2, 4, 'abcde')
# \rightarrow [ 'ab', 'e'] )
```
Handy for batch processing.

```
partition_by(f, seq)
```
**ipartition\_by**(*f*, *seq*)

Partition seq into list of lists or iterator of iterators splitting at  $f$  (item) change.

### **Data handling**

```
distinct(seq, key=identity)
```
**idistinct**(*seq*, *key=identity*)

Returns the given sequence with duplicates removed. Preserves order. If key is supplied then distinguishes values by comparing their keys.

Note: Elements of a sequence or their keys should be hashable.

```
with_prev(seq, fill=None)
```
Returns an iterator of a pair of each item with one preceding it. Yields *fill* or *None* as preceding element for first item.

Great for getting rid of clunky prev housekeeping in for loops. This way one can indent first line of each paragraph while printing text:

```
for line, prev in with_prev(text.splitlines()):
   if not prev:
       print ' ',
   print line
```
Use  $pairwise()$  to iterate only on full pairs.

```
with_next(seq, fill=None)
```
<span id="page-23-3"></span>Returns an iterator of a pair of each item with one next to it. Yields *fill* or *None* as next element for last item. See also [with\\_prev\(\)](#page-23-4) and [pairwise\(\)](#page-23-3).

#### <span id="page-24-3"></span>**pairwise**(*seq*)

Yields pairs of items in seq like (item0, item1), (item1, item2), .... A great way to process sequence items in a context of each neighbor:

```
# Check if seq is non-descending
all(left <= right for left, right in pairwise(seq))
```
#### <span id="page-24-0"></span>**count\_by**(*f*, *seq*)

Counts number of distinct values of  $f$  on elements of seq. Returns defaultdict (int) of counts.

Calculating a histogram is one common use:

```
# Get a length histogram of given words
count_by(len, words)
```
### <span id="page-24-1"></span>**reductions**  $(f, seq[, acc])$

**ireductions**  $(f, seq|, acc|)$ 

Returns a sequence of the intermediate values of the reduction of seq by f. In other words it yields a sequence like:

reduce(f, seq[ $:1$ ], [acc]), reduce(f, seq[ $:2$ ], [acc]), ...

You can use sums () or isums () for a common use of getting list of partial sums.

#### <span id="page-24-2"></span>**sums**(*seq*[, *acc* ]) **isums** (*seq*],  $acc$ ])

Same as  $reductions()$  or  $ireductions()$  with reduce function fixed to addition.

Find out which straw will break camels back:

```
first(i for i, total in enumerate(isums(straw_weights))
        if total > camel_toughness)
```
### **Collections**

### <span id="page-26-4"></span><span id="page-26-0"></span>**Unite**

#### <span id="page-26-1"></span>**merge**(*\*colls*)

Merges several collections of same type into one: dicts, sets, lists, tuples, iterators or strings. For dicts values of later dicts override values of former ones with same keys.

Can be used in variety of ways, but merging dicts is probably most common:

```
def utility(**options):
    defaults = \{... \}options = merge(defaults, options)
    ...
```
If you merge sequences and don't need to preserve collection type, then use  $concat()$  or  $iconcat()$  instead.

#### <span id="page-26-2"></span>**join**(*colls*)

Joins collections of same type into one. Same as  $merge($ , but accepts iterable of collections.

Use cat () and icat () for non-type preserving sequence join.

### **Transform and select**

All functions in this section support *[Extended function semantics](#page-12-0)*.

#### <span id="page-26-3"></span>**walk**(*f*, *coll*)

Returns a collection of same type as  $\text{coll}$  consisting of its elements mapped with the given function:

walk(inc,  $\{1, 2, 3\}$ ) # ->  $\{2, 3, 4\}$ walk(inc,  $(1, 2, 3)$ ) # ->  $(2, 3, 4)$ 

When walking dict, (key, value) pairs are mapped, i.e. this lines  $flip()$  dict:

```
swap = lambda (k, v): (v, k)walk(swap, {1: 10, 2: 20})
```
 $walk()$  works with strings too:

walk( $lambda x: x * 2$ , 'ABC')  $# \rightarrow 'AABBCC'$ walk(compose(str, ord), 'ABC')  $# \rightarrow '656667'$ 

One should probably use  $map()$  or [imap\(\)](https://docs.python.org/2/library/itertools.html#itertools.imap) when doesn't need to preserve collection type.

#### <span id="page-27-0"></span>**walk\_keys**(*f*, *coll*)

Walks keys of  $\text{coll}$ , mapping them with the given function. Works with mappings and collections of pairs:

```
walk_keys(str.upper, {'a': 1, 'b': 2}) # {'A': 1, 'B': 2}
walk_keys(int, json.loads(some_dict)) # restore key type lost in translation
```
Important to note that it preserves collection type whenever this is simple [dict](https://docs.python.org/2/library/stdtypes.html#dict), [defaultdict](https://docs.python.org/2/library/collections.html#collections.defaultdict), [OrderedDict](https://docs.python.org/2/library/collections.html#collections.OrderedDict) or any other mapping class or a collection of pairs.

#### <span id="page-27-1"></span>**walk\_values**(*f*, *coll*)

Walks values of  $\text{coll}$ , mapping them with the given function. Works with mappings and collections of pairs.

Common use is to process values somehow:

```
clean_values = walk_values(int, form_values)
sorted_groups = walk_values(sorted, groups)
```
Hint: you can use partial (sorted,  $key=...$ ) instead of sorted () to sort in non-default way.

Note that walk\_values() has special handling for [defaultdicts](https://docs.python.org/2/library/collections.html#collections.defaultdict). It constructs new one with values mapped the same as for ordinary dict, but a default factory of new defaultdict would be a composition of f and old default factory:

```
d = defaultdict(lambda: 'default', a='hi', b='bye')
walk_values(str.upper, d)
# -> defaultdict(lambda: 'DEFAULT', a='HI', b='BYE')
```
#### <span id="page-27-2"></span>**select**(*pred*, *coll*)

Filters elements of coll by pred constructing a collection of same type. When filtering a dict pred receives (key, value) pairs. See select keys() and select values() to filter it by keys or values respectively:

```
select(even, {1, 2, 3, 10, 20})
# \rightarrow \{2, 10, 20\}select(lambda (k, v): k == v, {1: 1, 2: 3})# \rightarrow {1: 1}
```
#### <span id="page-27-3"></span>**select\_keys**(*pred*, *coll*)

Select part of a dict or a collection of pairs with keys passing the given predicate.

This way a public part of instance attributes dictionary could be selected:

```
is_public = complement(re_tester('^_'))
public = select_keys(is_public, instance.__dict__)
```
#### <span id="page-27-4"></span>**select\_values**(*pred*, *coll*)

Select part of a dict or a collection of pairs with values passing the given predicate.

<span id="page-28-7"></span>Strip falsy values from dict:

select\_values(bool, some\_dict)

<span id="page-28-3"></span>**compact**(*coll*)

Removes falsy values from given collection. When compacting a dict all keys with falsy values are trashed.

Extract integer data from request:

compact(walk\_values(silent(int), request\_dict))

### **Dict utils**

#### <span id="page-28-2"></span>**merge\_with**(*f*, *\*dicts*)

**join\_with**(*f*, *dicts*)

Merge several dicts combining values for same key with given function:

```
merge_with(list, {1: 1}, {1: 10, 2: 2})
# \rightarrow \{1: [1, 10], 2: [2]\}merge_with(sum, {1: 1}, {1: 10, 2: 2})
# -> {1: 11, 2: 2}
join_with(first, ({n % 3: n} for n in range(100, 110)))
# -> {0: 102, 1: 100, 2: 101}
```
#### <span id="page-28-5"></span>**zipdict**(*keys*, *vals*)

Returns a dict with the keys mapped to the corresponding vals. Stops pairing on shorter sequence end:

```
zipdict('abcd', range(4))
# \rightarrow {'a': 0, 'b': 1, 'c': 2, 'd': 3}
zipdict('abc', count())
# \rightarrow \{ 'a': 0, 'b': 1, 'c': 2 \}
```
#### <span id="page-28-4"></span>**flip**(*mapping*)

Flip passed dict swapping its keys and values. Also works for sequences of pairs. Preserves collection type:

```
flip(OrderedDict(['aA', 'bB']))
# -> OrderedDict([('A', 'a'), ('B', 'b')])
```
#### <span id="page-28-6"></span>**project**(*mapping*, *keys*)

Returns a dict containing only those entries in mapping whose key is in keys.

Most useful to shrink some common data or options to predefined subset. One particular case is constructing a dict of used variables:

merge(project(\_\_builtins\_\_, names), project(globals(), names))

#### <span id="page-28-0"></span>**izip\_values**(*\*dicts*)

Yields tuples of corresponding values of given dicts. Skips any keys not present in all of the dicts. Comes in handy when comparing two or more dicts:

<span id="page-28-1"></span>max\_change = max(abs(x - y) **for** x, y **in** izip\_values(items, old\_items))

#### <span id="page-29-6"></span>**izip\_dicts**(*\*dicts*)

Yields tuples like  $(key, value1, value2, ...)$  for each common key of all given dicts. A neat way to process several dicts at once:

```
changed_items = [id for id, (new, old) in izip_dicts(items, old_items)
                 if abs(new - old) >= PRECISION]
lines = {id: cnt * price for id, (cnt, price) in izip_dicts(amounts, prices)}
```
See also [izip\\_values\(\)](#page-28-0).

<span id="page-29-3"></span>**get\_in**(*coll*, *path*, *default=None*)

Returns a value corresponding to path in nested collection:

```
get_in({"a": {"b": 42}}, ["a", "b"]) # \rightarrow 42get_in({"a": {"b": 42}}, ["c"], "foo") # -> "foo"
```
#### <span id="page-29-4"></span>**set\_in**(*coll*, *path*, *value*)

Creates a nested collection with the value set at specified path. Original collection is not changed:

```
set_in({"a": {"b": 42}}, ["a", "b"], 10)
# \rightarrow {"a": {"b": 10}}
set_in({"a": {"b": 42}}, ["a", "c"], 10)
# \rightarrow {"a": {"b": 42, "c": 10}}
```
#### <span id="page-29-5"></span>**update\_in**(*coll*, *path*, *update*, *default=None*)

Creates a nested collection with a value at specified path updated:

```
update_in(\{ "a": {} \}}, ["a", "cnt"], inc, default=0)
# \rightarrow {"a": {"cnt": 1}}
```
### **Data manipulation**

```
where(mappings, **cond)
```

```
iwhere(mappings, **cond)
```
Looks through each value in given sequence of dicts, returning a list or an iterator of all the dicts that contain all key-value pairs in cond:

```
where(plays, author="Shakespeare", year=1611)
# => [{"title": "Cymbeline", "author": "Shakespeare", "year": 1611},
      # {"title": "The Tempest", "author": "Shakespeare", "year": 1611}]
```
Iterator version could be used for efficiency or when you don't need the whole list. E.g. you are looking for the first match:

first(iwhere(plays, author="Shakespeare")) # => {"title": "The Two Gentlemen of Verona", ...}

<span id="page-29-0"></span>**pluck**(*key*, *mappings*)

**ipluck**(*key*, *mappings*)

Returns a list or an iterator of values for  $k \in V$  in each mapping in the given sequence. Essentially a shortcut for:

```
map(operator.itemgetter(key), mappings)
```
<span id="page-29-1"></span>**pluck\_attr**(*attr*, *objects*)

#### <span id="page-30-7"></span>**ipluck\_attr**(*attr*, *objects*)

Returns a list or an iterator of values for  $\text{attr}$  in each object in the given sequence. Essentially a shortcut for:

```
map(operator.attrgetter(attr), objects)
```
Useful when dealing with collections of ORM objects:

```
users = User.query.all()
ids = pluck_attr('id', users)
```
#### <span id="page-30-1"></span>**invoke**(*objects*, *name*, *\*args*, *\*\*kwargs*)

**iinvoke**(*objects*, *name*, *\*args*, *\*\*kwargs*)

Calls named method with given arguments for each object in objects and returns a list or an iterator of results.

### **Content tests**

#### <span id="page-30-6"></span>**is\_distinct**(*coll*, *key=identity*)

Checks if all elements in the collection are different:

**assert** is\_distinct(field\_names), "All fields should be named differently"

Uses key to differentiate values. This way one can check if all first letters of words are different:

is distinct(words, key=0)

#### <span id="page-30-2"></span>**all**([*pred* ], *seq*)

Checks if pred holds every element in a seq. If pred is omitted checks if all elements of seq is true (which is the same as in built-in  $all()$ :

```
they_are_ints = all(is_instance(n, int) for n in seq)
they_are_even = all(even, seq)
```
Note that, first example could be rewritten using  $\Delta s$  () like this:

they\_are\_ints = all(isa(int), seq)

#### <span id="page-30-3"></span>**any**([*pred* ], *seq*)

Returns True if pred holds for any item in given sequence. If pred is omitted checks if any element of seq is true.

Check if there is a needle in haystack, using *[extended predicate semantics](#page-12-0)*:

any(r'needle', haystack\_strings)

#### <span id="page-30-4"></span>**none**([*pred* ], *seq*)

Checks if none of items in given sequence pass pred or true if pred is omitted.

Just a stylish way to write not  $any(\ldots)$ :

**assert** none(' ' **in** name **for** name **in** names), "Spaces in names not allowed"

#### <span id="page-30-5"></span>**one**([*pred* ], *seq*)

Returns true if exactly one of items in seq passes pred. Cheks for boolean true if pred is omitted.

<span id="page-30-0"></span>**some**([*pred* ], *seq*)

Finds first item in seq passing pred or first that is true if pred is omitted.

### <span id="page-31-3"></span>**Low-level helpers**

#### <span id="page-31-2"></span>**empty**(*coll*)

Returns an empty collection of the same type as  $\text{coll.}$ .

#### <span id="page-31-1"></span>**iteritems**(*coll*)

Returns an iterator of items of a coll. This means key, value pairs for any dictionaries:

```
list(iteritems({1, 2, 42}))
# \rightarrow [1, 42, 2]list(iteritems({'a': 1}))
# -> [('a', 1)]
```
#### <span id="page-31-0"></span>**itervalues**(*coll*)

Returns an iterator of values of a coll. This means values for any dictionaries and just elements for other collections:

```
list(itervalues({1, 2, 42}))
# \rightarrow [1, 42, 2]list(itervalues({'a': 1}))
# \rightarrow [1]
```
### Functions

```
identity(x)
     Returns its argument.
```
#### <span id="page-32-2"></span>**constantly**(*x*)

Returns function accepting any args, but always returning x.

```
caller(*args, **kwargs)
```
Returns function calling its argument with passed arguments.

```
partial(func, *args, **kwargs)
```
Returns partial application of func. A re-export of [functools.partial\(\)](https://docs.python.org/2/library/functools.html#functools.partial). Can be used in a variety of ways. DSLs is one of them:

```
field = dict
json_field = partial(field, json=True)
```
#### <span id="page-32-5"></span>**rpartial**(*func*, *\*args*)

Partially applies last arguments in func:

```
from operator import div
one_third = rpartial(div, 3.0)
```
Arguments are passed to func in the same order as they came to  $rpartial(i)$ :

```
separate_a_word = rpartial(str.split, ' ', 1)
```
#### <span id="page-32-3"></span>**func\_partial**(*func*, *\*args*, *\*\*kwargs*)

Like  $partial()$  but returns a real function. Which is useful when, for example, you want to create a method of it:

```
setattr(self, 'get_%s_display' % field.name, func_partial(_get_FIELD_display, _
\rightarrowfield))
```
<span id="page-32-7"></span>Note: use  $partial()$  if you are ok to get callable object instead of function as it's faster.

<span id="page-33-4"></span> $\text{curry}($  (*func*[, *n*])

Curries function. For example, given function of two arguments  $f(a, b)$  returns function:

**lambda** a: **lambda** b: f(a, b)

Handy to make a partial factory:

```
make tester = curry(re test)
is_word = make_tester(r'^{\wedge}(w+\$'))
is_int = make_tester(r'<sup>1-9]</sup>\d*$')
```
But see  $re\_tester()$  if you really need this.

#### <span id="page-33-1"></span> $\textbf{rcurry}(\textit{func}[, n])$

Curries function from last argument to first:

```
has_suffix = rcurry(str.endswith)
filter(has_suffix("ce"), ["nice", "cold", "ice"])
# \rightarrow ["nice", "ice"]
```
Can fix number of arguments when it's ambiguous:

```
to_power = rcurry(pow, 2) # curry 2 first args in reverse order
to\_square = to\_power(2)to\_cube = to\_power(3)
```
#### <span id="page-33-0"></span>autocurry  $(\text{func} |, n |)$

Constructs a version of func returning its partial applications until sufficient arguments are passed:

```
def remainder(what, by):
   return what % by
rem = autocurry(remainder)
assert rem(10, 3) == rem(10)(3) == rem()(10, 3) == 1
assert map(rem(by=3), range(5)) == [0, 1, 2, 0, 1]
```
Can clean your code a bit when  $partial()$  makes it too cluttered.

<span id="page-33-2"></span>**compose**(*\*fs*)

Returns composition of functions:

extract\_int = compose(int,  $r' \ddot{d}$ +')

Supports *[Extended function semantics](#page-12-0)*.

<span id="page-33-3"></span>**rcompose**(*\*fs*)

Returns composition of functions, with functions called from left to right. Designed to facilitate transducer-like pipelines:

```
# Note the use of iterator function variants everywhere
process = rcompose(
   partial(iremove, is_useless),
   partial(imap, process_row),
   partial(ichunks, 100)
)
for chunk in process(data):
   write_chunk_to_db(chunk)
```
<span id="page-34-7"></span>Supports *[Extended function semantics](#page-12-0)*.

<span id="page-34-2"></span>**juxt**(*\*fs*)

**ijuxt**(*\*fs*)

Takes several functions and returns a new function that is the juxtaposition of those. The resulting function takes a variable number of arguments, and returns a list or iterator containing the result of applying each function to the arguments.

<span id="page-34-0"></span>**iffy**([*pred* ], *action*[, *default=identity* ])

Returns function, which conditionally, depending on pred, applies action or default. If default is not callable then it is returned as is from resulting function. E.g. this will call all callable values leaving rest of them as is:

map(iffy(callable, caller()), values)

Common use it to deal with messy data:

```
dirty_data = ['hello', None, 'bye']
map(iffy(len), dirty_data) # \Rightarrow [5, None, 3]map(iffy(isa(str), len, 0), dirty_data) # \Rightarrow [5, 0, 3], also safer
```
### **Function logic**

This family of functions supports creating predicates from other predicates and regular expressions.

<span id="page-34-1"></span>**complement**(*pred*)

Constructs a negation of pred, i.e. a function returning a boolean opposite of original function:

```
is_private = re_tester(r'<sup>'</sup>)
is_public = complement(is_private)
# or just
is_public = complement(r'<sup>'</sup>)
```
<span id="page-34-4"></span><span id="page-34-3"></span>**all\_fn**(*\*fs*) **any\_fn**(*\*fs*)

<span id="page-34-5"></span>**none\_fn**(*\*fs*)

**one\_fn**(*\*fs*)

Construct a predicate returning True when all, any, none or exactly one of fs return True. Support shortcircuit behavior.

is\_even\_int = all\_fn(isa(int), even)

<span id="page-34-6"></span>**some\_fn**(*\*fs*)

Constructs function calling fs one by one and returning first true result.

Enables creating functions by short-circuiting several behaviours:

```
get_amount = some_fn(
    lambda s: 4 if 'set of' in s else None,
    r'(\dagger) wheels?',
    compose({'one': 1, 'two': 2, 'pair': 2}, r'(\wedge w+) wheels?')
)
```
If you wonder how on Earth one can [compose\(\)](#page-33-2) dict and string see *[Extended function semantics](#page-12-0)*.

## CHAPTER<sup>8</sup>

### **Decorators**

#### <span id="page-36-2"></span><span id="page-36-1"></span><span id="page-36-0"></span>@**decorator**

Transforms a flat wrapper into a decorator with or without arguments. @decorator passes special call object as a first argument to a wrapper. A resulting decorator will preserve function module, name and docstring. It also adds \_\_wrapped\_\_ attribute referring to wrapped function and \_\_original\_\_ attribute referring to innermost wrapped one.

Here is a simple logging decorator:

```
@decorator
def log(call):
   print call._func.__name__, call._args, call._kwargs
    return call()
```
call object also supports by name arg introspection and passing additional arguments to decorated function:

```
@decorator
def with_phone(call):
    # call.request gets actual request value upon function call
   request = call.request
   # ...
   phone = Phone.objects.get(number=request.GET['phone'])
    # phone arg is added to *args passed to decorated function
   return call(phone)
@with_phone
def some_view(request, phone):
    # ... some code using phone
   return # ...
```
A better practice would be adding keyword argument not positional. This makes such decorators more composable:

```
@decorator
def with_phone(call):
    # ...
```

```
return call(phone=phone)
@decorator
def with_user(call):
    # ...
    return call(user=user)
@with_phone
@with_user
def some_view(request, phone=None, user=None):
    \# \; . . .
    return # ...
```
If a function wrapped with @decorator has arguments other than call, then decorator with arguments is created:

```
@decorator
def joining(call, sep):
   return sep.join(call())
```
You can see more examples in  $f$ low and debug submodules source code.

#### @**contextmanager**(*func*)

A decorator helping to create context managers. Resulting functions also behave as decorators.

A simple example:

```
@contextmanager
def tag(name):
    print "<%s>" % name,
    yield
    print \sqrt[m]{s} = \sqrt{s} name
with tag("h1"):
   print "foo",
# -> <h1> foo </h1>
```
Using as decorator:

```
@tag('strong')
def shout(text):
   print text.upper()
shout('hooray')
# -> <strong> HOORAY </strong>
```
#### <span id="page-37-0"></span>@**wraps**(*wrapped*[, *assigned* ][, *updated* ])

An utility to pass function metadata from wrapped function to a wrapper. Copies all function attributes including \_\_name\_\_, \_\_module\_\_ and \_\_doc\_\_.

In addition adds \_\_wrapped\_\_ attribute referring to the wrapped function and \_\_original\_\_ attribute referring to innermost wrapped one.

Mostly used to create decorators:

```
def some_decorator(func):
    @wraps(func)
    def wrapper(*args, **kwargs):
```

```
do_something(*args, **kwargs)
return func(*args, **kwargs)
```
But see also [@decorator](#page-36-1) for that. This is extended version of [functools.wraps\(\)](https://docs.python.org/3/library/functools.html#functools.wraps).

#### <span id="page-38-0"></span>**unwrap**(*func*)

Get the object wrapped by func.

Follows the chain of \_\_wrapped\_\_ attributes returning the last object in the chain.

This is a backport from python 3.4.

#### class **ContextDecorator**

A base class or mixin that enables context managers to work as decorators.

## CHAPTER<sup>9</sup>

### Flow

#### <span id="page-40-6"></span><span id="page-40-3"></span><span id="page-40-0"></span>@**silent**

Ignore all real exceptions (descendants of [Exception](https://docs.python.org/2/library/exceptions.html#exceptions.Exception)). Handy for cleaning data such as user input:

```
brand_id = silent(int)(request.GET['brand_id'])
ids = keep(silent(int), request.GET.getlist('id'))
```
And in data import/transform:

```
get\_greeting = \text{composite}(\text{stient}(\text{string},\text{lower}), \text{refinder}(\text{r}(\wedge \text{w}+\text{)!}))map(get_greeting, ['a!', ' B!', 'c.'])
# \rightarrow ['a', 'b', None]
```
Note: Avoid silencing non-primitive functions, use  $lq \rightarrow q \rightarrow q$  instead and even then be careful not to swallow exceptions unintentionally.

#### <span id="page-40-4"></span>@**ignore**(*errors*, *default=None*)

Same as  $\mathcal{C}$  silent, but able to specify errors to catch and default to return in case of error caught. errors can either be exception class or tuple of them.

#### <span id="page-40-5"></span>**suppress**(*\*errors*)

A context manager which suppresses given exceptions under its scope:

```
with suppress(HttpError):
   # Assume this request can fail, and we are ok with it
   make_http_request()
```
<span id="page-40-2"></span><span id="page-40-1"></span>@**once**

#### @**once\_per\_args**

@**once\_per**(*\*argnames*)

Call function only once, once for every combination of values of its arguments or once for every combination of given arguments. Thread safe. Handy for various initialization purposes:

```
# Global initialization
@once
def initialize_cache():
   conn = some.Connection(...)
    # ... set up everything
# Per argument initialization
@once_per_args
def initialize_language(lang):
    conf = load_language_conf(lang)
    # ... set up language
# Setup each class once
class SomeManager(Manager):
    @once_per('cls')
    def _initialize_class(self, cls):
        pre_save.connect(self._pre_save, sender=cls)
        # ... set up signals, no dups
```
#### <span id="page-41-3"></span>**raiser**(*exception\_or\_class=Exception*, *\*args*, *\*\*kwargs*)

Constructs function that raises given exception with given arguments on any invocation.

#### <span id="page-41-0"></span>@**retry**(*tries*, *errors=Exception*, *timeout=0*)

Every call of the decorated function is tried up to  $\tau$  ries times. The first attempt counts as a try. Retries occur when any subclass of errors is raised (errors can be an exception class or a list/tuple of exception classes). There will be a delay in timeout seconds between tries.

A common use is to wrap some unreliable action:

```
@retry(3, errors=HttpError)
def download_image(url):
    # ... make http request
   return image
```
You can pass callable as  $t$  imeout to achieve exponential delays or other complex behavior:

```
@retry(3, errors=HttpError, timeout=lambda a: 2 ** a)
def download_image(url):
    # ... make http request
    return image
```
<span id="page-41-2"></span>**fallback**(*\*approaches*)

Tries several approaches until one works. Each approach is either callable or a tuple (callable, errors), where errors is an exception class or a tuple of classes, which signal to fall back to next approach. If  $\epsilon$ rors is not supplied then fall back is done for any [Exception](https://docs.python.org/2/library/exceptions.html#exceptions.Exception):

```
fallback(
    (partial(send_mail, ADMIN_EMAIL, message), SMTPException),
    partial(log.error, message),
    raiser(FeedbackError, "Unable to notify admin")
)
```
#### <span id="page-41-1"></span>**limit\_error\_rate**(*fails*, *timeout*, *exception=ErrorRateExceeded*)

If function fails to complete fails times in a row, calls to it will be intercepted for timeout with exception raised instead. A clean way to short-circuit function taking too long to fail:

```
@limit_error_rate(fails=5, timeout=60, exception=RequestError('Temporary
˓→unavailable'))
def do_request(query):
    # ... make a http request
   return data
```
Can be combined with  $\exists q \text{ no re}()$  to silently stop trying for a while:

```
@ignore(ErrorRateExceeded, default={'id': None, 'name': 'Unknown'})
@limit_error_rate(fails=5, timeout=60)
def get_user(id):
    # ... make a http request
    return data
```
#### <span id="page-42-0"></span>@**collecting**

Transforms generator or other iterator returning function into list returning one.

Handy to prevent quirky iterator-returning properties:

```
@property
@collecting
def path_up(self):
    node = self
    while node:
        yield node
        node = node.parent
```
Also makes list constructing functions beautifully yielding.

<span id="page-42-1"></span>@**joining**(*sep*)

Wraps common python idiom "collect then join" into a decorator. Transforms generator or alike into function, returning string of joined results. Automatically converts all elements to separator type for convenience.

Goes well with generators with some ad-hoc logic within:

```
@joining(', ')
def car_desc(self):
   yield self.year_made
   if self.engine_volume: yield '%s cc' % self.engine_volume
   if self.transmission: yield self.get_transmission_display()
   if self.gear: yield self.get_gear_display()
    # ...
```
Use unicode separator to get unicode result:

```
@joining(u', ')
def car_desc(self):
    yield self.year_made
    # ...
```
See also  $str\_join()$ .

#### <span id="page-42-2"></span>@**post\_processing**(*func*)

Passes decorated function result through func. This is the generalization of  $\theta$ collecting and  $\theta$  joining (). Could save you writing a decorator or serve as extended comprehensions:

```
@post_processing(dict)
def make_cond(request):
    if request.GET['new']:
```

```
yield 'year__gt', 2000
for key, value in request.GET.items():
    if value == '':continue
   # \ldots
```
### String utils

#### <span id="page-44-5"></span><span id="page-44-3"></span><span id="page-44-0"></span>**re\_find**(*regex*, *s*, *flags=0*)

Finds regex in s, returning the match in the simplest possible form guessed by captures in given regular expression:

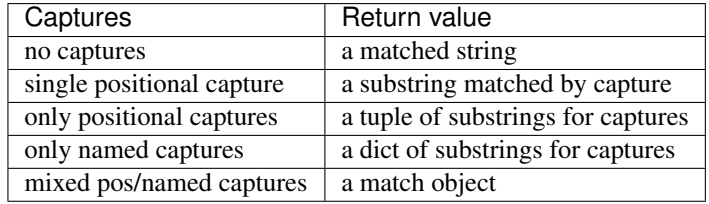

Returns None on mismatch.

```
# Find first number in a line
silent(int)(re_find(r'\ddot{\cdot}, line))
# Find number of men in a line
re\_find(r'(\d+) m[ae]n', line)# Parse uri into nice dict
re_find(r'^/post/(?P<id>\d+)/(?P<action>\w+)$', uri)
```
#### <span id="page-44-4"></span>**re\_test**(*regex*, *s*, *flags=0*)

Tests whether regex can be found in s.

#### <span id="page-44-1"></span> $re$ **all**( $regex$ , *s*,  $flags=0$ )

**re\_iter**(*regex*, *s*, *flags=0*)

Returns a list or iterator of all matches of regex in s. Matches are presented in most simple form possible, see table in  $re\_find$  () docs.

```
# A fast and dirty way to parse ini section into dict
dict(re_iter('(\w+)=(\w+)', ini_text))
```
#### <span id="page-44-2"></span>**re\_finder**(*regex*, *flags=0*)

Returns a function that calls  $re\_find$  () for it's sole argument. It's main purpose is quickly constructing

<span id="page-45-4"></span>mapper functions for  $map()$  and friends.

See also *[Extended function semantics](#page-12-0)*.

#### <span id="page-45-0"></span>**re\_tester**(*regex*, *flags=0*)

Returns a function that calls  $re\_test$  () for it's sole argument. Aimed at quick construction of predicates for use in  $filter()$  and friends.

See also *[Extended function semantics](#page-12-0)*.

### <span id="page-45-3"></span>**str\_join**([*sep=""* ], *seq*)

Joins sequence with sep. Same as sep.join(seq), but forcefully converts all elements to separator type, str by default.

See also *joining* ().

<span id="page-45-1"></span>**cut\_prefix**(*s*, *prefix*)

Cuts prefix from given string if it's present.

<span id="page-45-2"></span>**cut\_suffix**(*s*, *suffix*)

Cuts suffix from given string if it's present.

### **Calculation**

#### <span id="page-46-3"></span><span id="page-46-1"></span><span id="page-46-0"></span>@**memoize**

Memoizes decorated function results, trading memory for performance. Can skip memoization for failed calculation attempts:

```
@memoize
def ip_to_city(ip):
   try:
       return request_city_from_slow_service(ip)
    except NotFound:
       return None # return None and memoize it
    except Timeout:
       raise memoize.skip # return None, but don't memoize it
```
Use raise memoize.skip(some\_value) to make function return some\_value on fail instead of None.

#### <span id="page-46-2"></span>@**make\_lookuper**

As  $\theta$ memoize, but with prefilled memory. Decorated function should return all available arg-value pairs, which should be a dict or a sequence of pairs. Resulting function will raise LookupError for any argument missing in it:

```
@make_lookuper
def city_location():
    return {row['city']: row['location'] for row in fetch_city_locations()}
```
If decorated function has arguments then separate lookuper with its own lookup table is created for each combination of arguments. This can be used to make lookup tables on demand:

```
@make_lookuper
def function_lookup(f):
    return \{x: f(x) \text{ for } x \text{ in } range(100)\}\fast_sin = function_lookup(math.sin)
fast_cos = function_lookup(math.cos)
```
<span id="page-47-2"></span>Or load some resources, memoize them and use as a function:

```
@make_lookuper
def translate(lang):
   return make_list_of_pairs(load_translation_file(lang))
russian_phrases = map(translate('ru'), english_phrases)
```
#### <span id="page-47-1"></span>@**silent\_lookuper**

Same as  $\mathcal{Q}$ make\_lookuper, but returns None on memory miss.

#### <span id="page-47-0"></span>@**cache**(*timeout*)

Same as  $@memoize$ , but doesn't use cached results older than timeout. It can be either number of seconds or [datetime.timedelta](https://docs.python.org/2/library/datetime.html#datetime.timedelta). Also, doesn't support skipping.

### Type testing

#### <span id="page-48-10"></span><span id="page-48-1"></span><span id="page-48-0"></span>**isa**(*\*types*)

Returns function checking if its argument is of any of given types.

Split labels from ids:

labels, ids = split(isa(str), values)

<span id="page-48-5"></span><span id="page-48-3"></span>**is\_mapping**(*value*)

<span id="page-48-4"></span>**is\_set**(*value*)

```
is_list(value)
```

```
is_tuple(value)
```

```
is_seq(value)
```

```
is_iter(value)
```
These functions check if value is Mapping, Set, list, tuple, Sequence or iterator respectively.

#### <span id="page-48-7"></span>**is\_seqcoll**(*value*)

Checks if value is a list or a tuple, which are both sequences and collections.

#### <span id="page-48-8"></span>**is\_seqcont**(*value*)

Checks if value is a list, a tuple or an iterator, which are sequential containers. It can be used to distinguish between value and multiple values in dual-interface functions:

```
def add_to_selection(view, region):
    if is_seqcont(region):
        # A sequence of regions
        view.sel().add_all(region)
    else:
        view.sel().add(region)
```
<span id="page-48-9"></span>**iterable**(*value*)

Tests if value is iterable.

**Objects** 

#### <span id="page-50-3"></span><span id="page-50-1"></span><span id="page-50-0"></span>@**cached\_property**

Creates a property caching its result. One can rewrite cached value simply by assigning property. And clear cache by deleting it.

A great way to lazily attach some data to an object:

```
class MyUser(AbstractBaseUser):
   @cached_property
   def public_phones(self):
       return list(self.phones.filter(confirmed=True, public=True))
```
#### <span id="page-50-2"></span>@**monkey**(*cls\_or\_module*, *name=None*)

Monkey-patches class or module by adding decorated function or property to it named name or the same as decorated function. Saves overwritten method to original attribute of decorated function for a kind of inheritance:

```
# A simple caching of all get requests,
# even for models for which you can't easily change Manager
@monkey(QuerySet)
def get(self, *args, **kwargs):
   if not args and list(kwargs) == ['pk']:
       cache_key = '%s:%d' % (self.model, kwargs['pk'])
        result = cache.get(cache\_key)if result is None:
            result = get.original(self, *args, **kwargs)
            cache.set(cache_key, result)
       return result
    else:
       return get.original(self, *args, **kwargs)
```
### Debugging

#### <span id="page-52-5"></span><span id="page-52-1"></span><span id="page-52-0"></span>**tap**(*value*, *label=None*)

Prints value and then returns it. Useful to tap into some functional pipeline for debugging:

```
fields = (f for f in fields_for(category) if section in tap(tap(f).sections))
# ... do something with fields
```
If label is specified then it's printed before corresponding value:

```
squares = \{ \text{tap}(x, 'x') : \text{tap}(x * x, 'x^2') \text{ for } x \text{ in } [3, 4] \}# x: 3# x^2: 9
# x: 4
# x^2: 16
# \Rightarrow {3: 9, 4: 16}
```
<span id="page-52-2"></span>@**log\_calls**(*print\_func*, *errors=True*, *stack=True*)

@**print\_calls**(*errors=True*, *stack=True*)

Will log or print all function calls, including arguments, results and raised exceptions. Can be used as decorator or tapped into call expression:

```
sorted_fields = sorted(fields, key=print_calls(lambda f: f.order))
```
If errors is set to False then exceptions are not logged. This could be used to separate channels for normal and error logging:

```
@log_calls(log.info, errors=False)
@log_errors(log.exception)
def some_suspicious_function(...):
    # . . .
    return result
```
<span id="page-52-4"></span><span id="page-52-3"></span>@**log\_enters**(*print\_func*) @**print\_enters** @**log\_exits**(*print\_func*, *errors=True*, *stack=True*)

#### <span id="page-53-3"></span>@**print\_exits**(*errors=True*, *stack=True*)

Will log or print every time execution enters or exits the function. Should be used same way as  $\theta \log_{10}$  calls () and  $\ell$ print\_calls() when you need to track only one event per function call.

#### <span id="page-53-0"></span>@**log\_errors**(*print\_func*, *label=None*, *stack=True*)

#### @**print\_errors**(*label=None*, *stack=True*)

Will log or print all function errors providing function arguments causing them. If stack is set to False then each error is reported with simple one line message.

Can be combined with  $\ell$ silent or  $\ell$ ignore() to trace occasionally misbehaving function:

```
@silent
@log_errors(logging.warning)
def guess_user_id(username):
    initial = first quess(username)
    \# ...
```
Can also be used as context decorator:

```
with print_errors('initialization', stack=False):
    load_this()
   load_that()
    # ...
# SomeException: a bad thing raised in initialization
```
#### <span id="page-53-1"></span>@**log\_durations**(*print\_func*, *label=None*)

@**print\_durations**(*label=None*)

Will time each function call and log or print its duration:

```
@log_durations(logging.info)
def do_hard_work(n):
    samples = range(n)
    \# ...
# 121 ms in do_hard_work(10)
# 143 ms in do_hard_work(11)
# ...
```
A block of code could be timed with a help of context manager:

```
with print_durations('Creating models'):
   Model.objects.create(...)
    # ...
# 10.2 ms in Creating models
```
#### <span id="page-53-2"></span>**log\_iter\_durations**(*seq*, *print\_func*, *label=None*) **print\_iter\_durations**(*seq*, *label=None*)

Wraps iterable seq into generator logging duration of processing of each item:

```
for item in print_iter_durations(seq, label='hard work'):
   do_smth(item)
# 121 ms in iteration 0 of hard work
# 143 ms in iteration 1 of hard work
# ...
```
### **Primitives**

#### <span id="page-54-7"></span><span id="page-54-1"></span><span id="page-54-0"></span>**isnone**(*x*)

Checks if x is None. Handy with filtering functions:

```
remove(isnone, list_of_dirty_data)
```
Plays nice with  $silent()$ , which returns None on fail:

remove(isnone, imap(silent(int), strings\_with\_numbers))

Note that it's usually simpler to use  $keep()$  or  $compact()$  if you don't need to distinguish between None and other falsy values.

#### <span id="page-54-2"></span>**notnone**(*x*)

Checks if x is not None. A shortcut for complement (isnone) meant to be used when  $bool$  is not specific enough. Compare:

```
select_values(notnone, data_dict) # removes None values
compact(data_dict) # removes all falsy values
```
#### <span id="page-54-3"></span> $\mathbf{inc}(x)$

Increments its argument by 1.

#### <span id="page-54-4"></span>**dec**(*x*)

Decrements its argument by 1.

#### <span id="page-54-5"></span>**even**(*x*)

Checks if  $x$  is even.

#### <span id="page-54-6"></span>**odd**(*x*)

Checks if  $\times$  is odd.

You can also [look at the code](https://github.com/Suor/funcy) or [create an issue.](https://github.com/Suor/funcy/issues?state=open)

Python Module Index

<span id="page-56-0"></span>f

funcy, [33](#page-36-0)

### Index

### A

all() (built-in function), [27](#page-30-7) all  $fn()$  (built-in function), [31](#page-34-7) any() (built-in function), [27](#page-30-7) any  $fn()$  (built-in function), [31](#page-34-7) autocurry() (built-in function), [30](#page-33-4)

### B

butlast() (built-in function), [15](#page-18-7)

### $\mathcal{C}$

cache() (built-in function), [44](#page-47-2) cached\_property() (built-in function), [47](#page-50-3) caller() (built-in function), [29](#page-32-8) cat() (built-in function), [16](#page-19-7) chunks() (built-in function), [20](#page-23-6) collecting() (built-in function), [39](#page-42-3) compact() (built-in function), [25](#page-28-7) complement() (built-in function), [31](#page-34-7) compose() (built-in function), [30](#page-33-4) concat() (built-in function), [16](#page-19-7) constantly() (built-in function), [29](#page-32-8) ContextDecorator (class in funcy), [35](#page-38-1) contextmanager() (in module funcy), [34](#page-37-1) count() (built-in function), [13](#page-16-3) count\_by() (built-in function), [21](#page-24-3) curry() (built-in function), [29](#page-32-8) cut prefix() (built-in function),  $42$ cut suffix() (built-in function),  $42$ cycle() (built-in function), [14](#page-17-5)

### D

dec() (built-in function), [51](#page-54-7) decorator() (in module funcy), [33](#page-36-2) distinct() (built-in function), [20](#page-23-6) drop() (built-in function), [14](#page-17-5) dropwhile() (built-in function), [19](#page-22-6)

### E

empty() (built-in function), [28](#page-31-3)

even() (built-in function), [51](#page-54-7)

### F

fallback() (built-in function), [38](#page-41-4) filter() (built-in function), [17](#page-20-4) first() (built-in function), [15](#page-18-7) flatten() (built-in function), [16](#page-19-7) flip() (built-in function), [25](#page-28-7) func\_partial() (built-in function), [29](#page-32-8) funcy (module), [33](#page-36-2)

### G

get in() (built-in function),  $26$ group  $by()$  (built-in function), [19](#page-22-6) group\_by\_keys() (built-in function), [19](#page-22-6) group\_values() (built-in function), [19](#page-22-6)

### I

icat() (built-in function), [16](#page-19-7) ichunks() (built-in function), [20](#page-23-6) iconcat() (built-in function), [16](#page-19-7) identity() (built-in function), [29](#page-32-8) idistinct() (built-in function), [20](#page-23-6) iffy() (built-in function), [31](#page-34-7) ifilter() (built-in function), [17](#page-20-4) iflatten() (built-in function), [16](#page-19-7) ignore() (built-in function), [37](#page-40-6) iinvoke() (built-in function), [27](#page-30-7) ijuxt() (built-in function), [31](#page-34-7) ikeep() (built-in function), [17](#page-20-4) ilen() (built-in function), [15](#page-18-7) imap() (built-in function), [17](#page-20-4) imapcat() (built-in function), [18](#page-21-5) inc() (built-in function), [51](#page-54-7) interleave() (built-in function), [16](#page-19-7) interpose() (built-in function), [16](#page-19-7) invoke() (built-in function), [27](#page-30-7) ipartition() (built-in function), [19](#page-22-6) ipartition\_by() (built-in function), [20](#page-23-6) ipluck() (built-in function), [26](#page-29-6) ipluck attr() (built-in function), [26](#page-29-6) ireductions() (built-in function), [21](#page-24-3) iremove() (built-in function), [17](#page-20-4) is distinct() (built-in function),  $27$ is iter() (built-in function),  $45$ is  $list()$  (built-in function),  $45$ is mapping() (built-in function),  $45$ is\_seq() (built-in function), [45](#page-48-10) is\_seqcoll() (built-in function), [45](#page-48-10) is\_seqcont() (built-in function), [45](#page-48-10) is\_set() (built-in function), [45](#page-48-10) is\_tuple() (built-in function), [45](#page-48-10) isa() (built-in function), [45](#page-48-10) isnone() (built-in function), [51](#page-54-7) isplit() (built-in function), [18](#page-21-5) isplit\_at() (built-in function), [18](#page-21-5) isplit  $by()$  (built-in function), [18](#page-21-5) isums() (built-in function), [21](#page-24-3) iterable() (built-in function), [45](#page-48-10) iterate() (built-in function), [14](#page-17-5) iteritems() (built-in function), [28](#page-31-3) itervalues() (built-in function), [28](#page-31-3) itree\_leaves() (built-in function), [16](#page-19-7) itree\_nodes() (built-in function), [16](#page-19-7) iwhere() (built-in function), [26](#page-29-6) iwithout() (built-in function), [18](#page-21-5) izip\_dicts() (built-in function), [25](#page-28-7) izip\_values() (built-in function), [25](#page-28-7)

### J

join() (built-in function), [23](#page-26-4) join with() (built-in function),  $25$ joining() (built-in function), [39](#page-42-3) juxt() (built-in function), [31](#page-34-7)

### K

keep() (built-in function), [17](#page-20-4)

### L

last() (built-in function), [15](#page-18-7) limit error rate() (built-in function), [38](#page-41-4) log\_calls() (built-in function), [49](#page-52-5) log\_durations() (built-in function), [50](#page-53-3) log\_enters() (built-in function), [49](#page-52-5) log\_errors() (built-in function), [50](#page-53-3) log\_exits() (built-in function), [49](#page-52-5) log\_iter\_durations() (built-in function), [50](#page-53-3)

### M

make\_lookuper() (built-in function), [43](#page-46-3) map() (built-in function), [17](#page-20-4) mapcat() (built-in function), [18](#page-21-5)

memoize() (built-in function), [43](#page-46-3) merge() (built-in function), [23](#page-26-4) merge with() (built-in function),  $25$ monkey() (built-in function), [47](#page-50-3)

### N

none() (built-in function), [27](#page-30-7) none\_fn() (built-in function), [31](#page-34-7) notnone() (built-in function), [51](#page-54-7) nth() (built-in function), [15](#page-18-7)

### O

odd() (built-in function), [51](#page-54-7) once() (built-in function), [37](#page-40-6) once per() (built-in function), [37](#page-40-6) once\_per\_args() (built-in function), [37](#page-40-6) one() (built-in function), [27](#page-30-7) one\_fn() (built-in function), [31](#page-34-7)

### P

pairwise() (built-in function), [20](#page-23-6) partial() (built-in function), [29](#page-32-8) partition() (built-in function), [19](#page-22-6) partition  $by()$  (built-in function), [20](#page-23-6) pluck() (built-in function), [26](#page-29-6) pluck\_attr() (built-in function), [26](#page-29-6) post processing() (built-in function), [39](#page-42-3) print\_calls() (built-in function), [49](#page-52-5) print\_durations() (built-in function), [50](#page-53-3) print\_enters() (built-in function), [49](#page-52-5) print\_errors() (built-in function), [50](#page-53-3) print\_exits() (built-in function), [49](#page-52-5) print iter durations() (built-in function), [50](#page-53-3) project() (built-in function), [25](#page-28-7)

### R

raiser() (built-in function), [38](#page-41-4) rcompose() (built-in function), [30](#page-33-4) rcurry() (built-in function), [30](#page-33-4) re\_all() (built-in function), [41](#page-44-5) re\_find() (built-in function), [41](#page-44-5) re\_finder() (built-in function), [41](#page-44-5) re\_iter() (built-in function), [41](#page-44-5) re test() (built-in function),  $41$ re tester() (built-in function),  $42$ reductions() (built-in function), [21](#page-24-3) remove() (built-in function), [17](#page-20-4) repeat() (built-in function), [13](#page-16-3) repeatedly() (built-in function), [14](#page-17-5) rest() (built-in function), [15](#page-18-7) retry() (built-in function), [38](#page-41-4) rpartial() (built-in function), [29](#page-32-8)

### S

second() (built-in function), [15](#page-18-7) select() (built-in function), [24](#page-27-5) select\_keys() (built-in function), [24](#page-27-5) select\_values() (built-in function), [24](#page-27-5) set\_in() (built-in function), [26](#page-29-6) silent() (built-in function), [37](#page-40-6) silent\_lookuper() (built-in function), [44](#page-47-2) some() (built-in function), [27](#page-30-7) some fn() (built-in function), [31](#page-34-7) split() (built-in function), [18](#page-21-5) split\_at() (built-in function), [18](#page-21-5) split\_by() (built-in function), [18](#page-21-5) str  $join()$  (built-in function),  $42$ sums() (built-in function), [21](#page-24-3) suppress() (built-in function), [37](#page-40-6)

### T

take() (built-in function), [14](#page-17-5) takewhile() (built-in function), [19](#page-22-6) tap() (built-in function), [49](#page-52-5) tree\_leaves() (built-in function), [16](#page-19-7) tree\_nodes() (built-in function), [16](#page-19-7)

### U

unwrap() (in module funcy), [35](#page-38-1) update\_in() (built-in function), [26](#page-29-6)

### W

walk() (built-in function), [23](#page-26-4) walk\_keys() (built-in function), [24](#page-27-5) walk\_values() (built-in function), [24](#page-27-5) where() (built-in function), [26](#page-29-6) with\_next() (built-in function), [20](#page-23-6) with\_prev() (built-in function), [20](#page-23-6) without() (built-in function), [18](#page-21-5) wraps() (in module funcy), [34](#page-37-1)

### Z

zipdict() (built-in function), [25](#page-28-7)